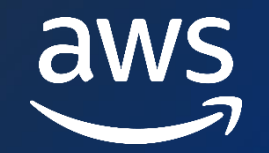

**ADC – D 4**

### **Leveraging pgvector and Amazon Aurora PostgreSQL for natural language processing, chatbots, and sentiment analysis**

Divya Sharma

Sr. RDS PostgreSQL Solutions Architect

© 2023, Amazon Web Services, Inc. or its affiliates. All rights reserved. © 2023, Amazon Web Services, Inc. or its affiliates. All rights reserved.

#### **Agenda**

➢ Machine Learning and Generative AI

- ➢Vector Embeddings
- ➢Vector Database

➢Using pgvector with RDS and Aurora PostgreSQL

➢Workshop - Generative AI Use Cases with Aurora PostgreSQL and pgvector

# **Machine Learning and Generative AI**

© 2023, Amazon Web Services, Inc. or its affiliates. All rights reserved.

#### **Traditional programming vs. machine learning**

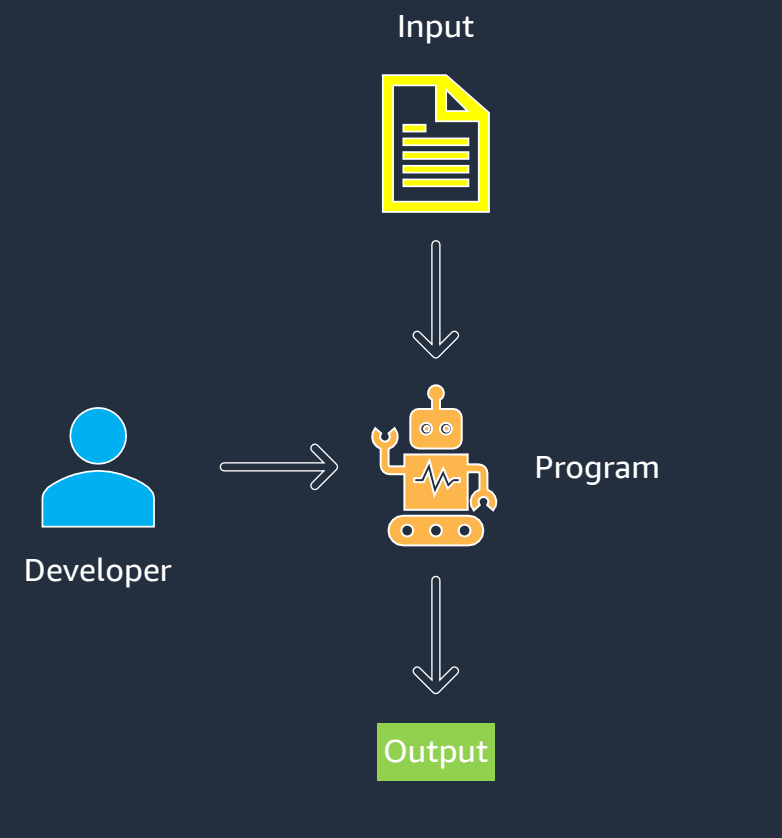

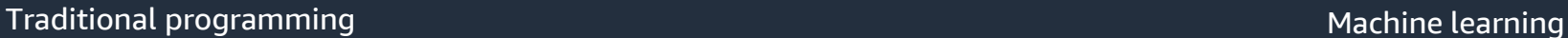

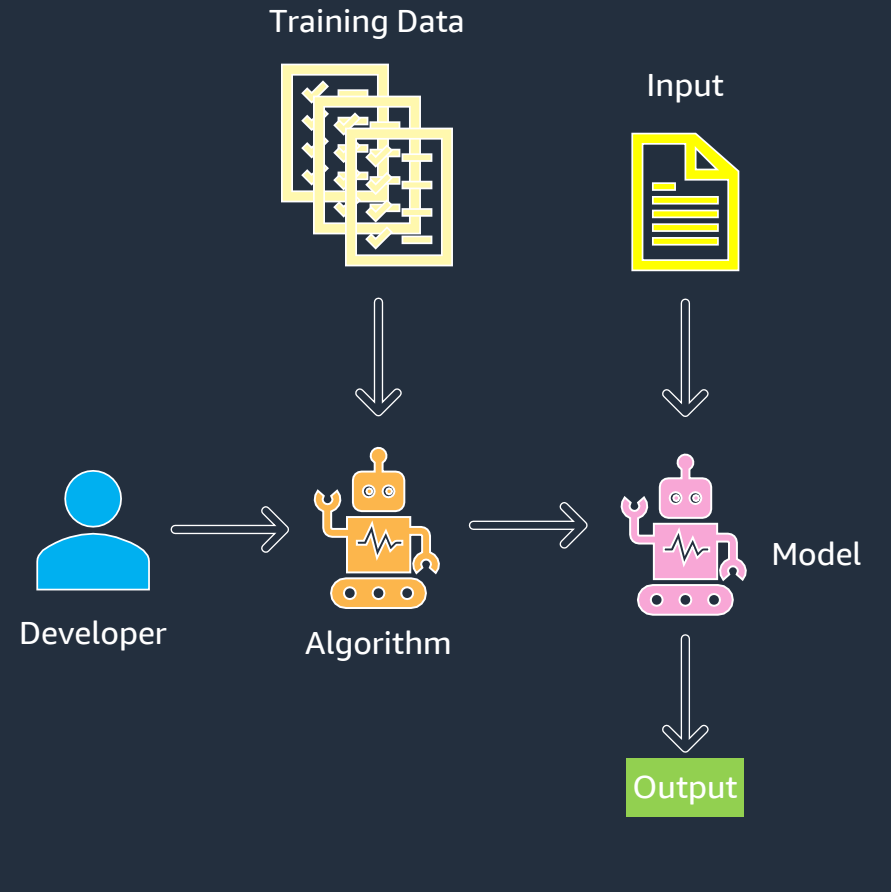

aws

### **ML innovation is in the Amazon DNA**

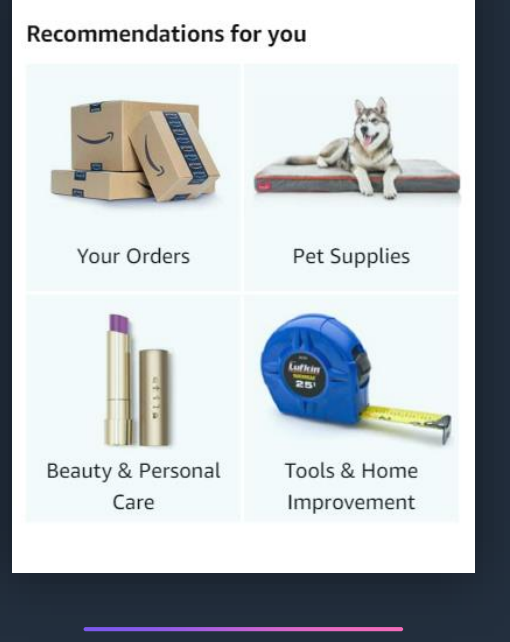

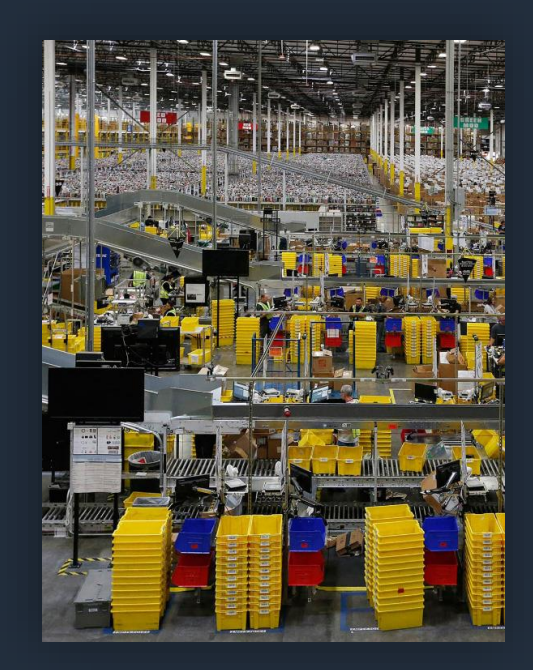

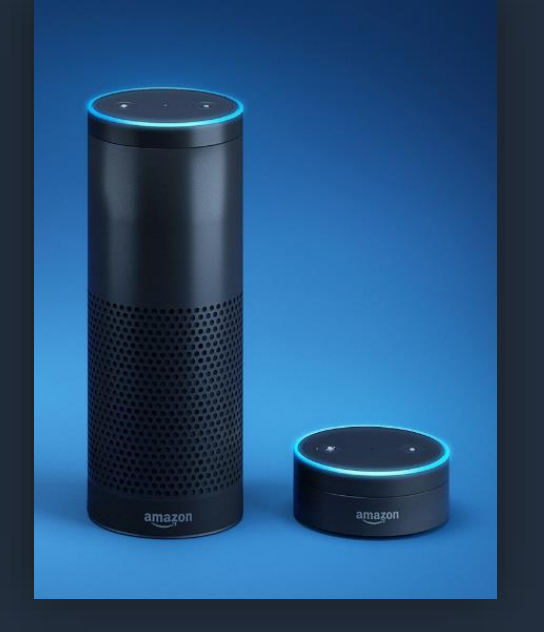

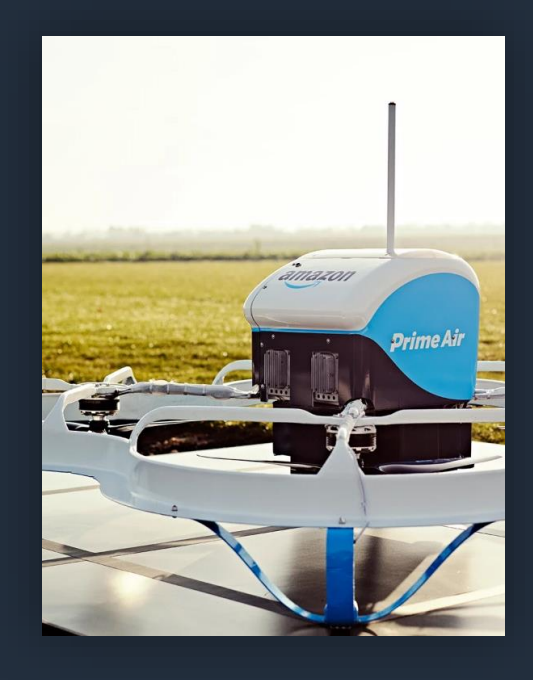

**4,000 products per minute** sold on Amazon.com

aws

#### **1.6M packages**  every day

**Billions** of Alexa interactions each week

First Prime Air delivery on **December 7, 2016**

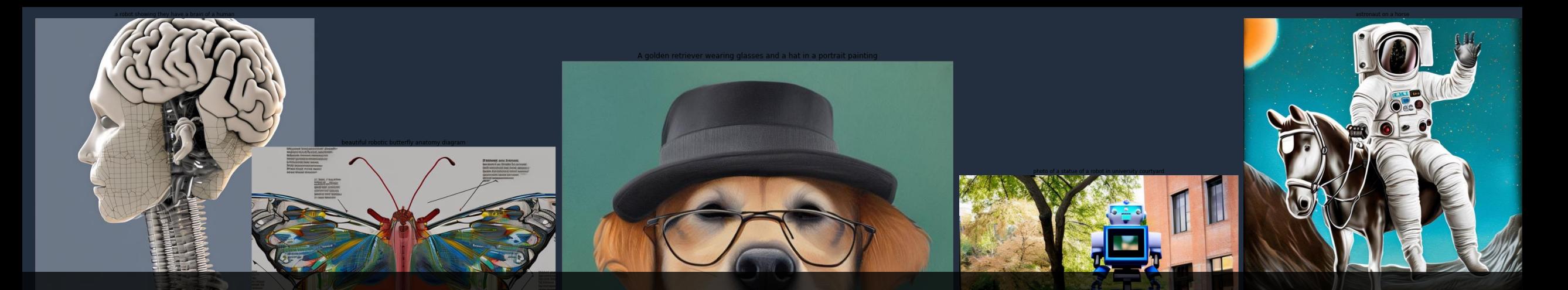

#### Question: What is generative artificial intelligence (AI)?

- Creates new content and ideas, including conversations, stories, images, videos, and music
- Powered by large models that are pretrained on vast corpora of data and commonly referred to as foundation models (FMs)

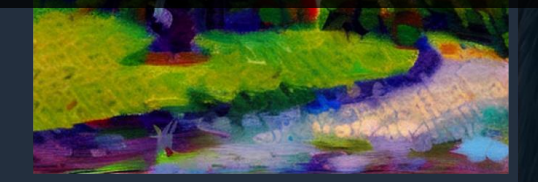

023, Amazon Web Services, Inc. or its affiliates. All rights reserved

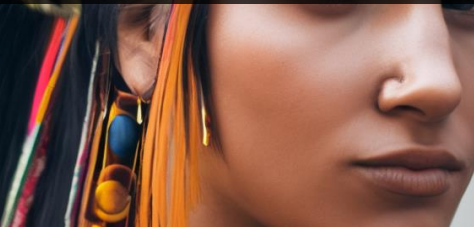

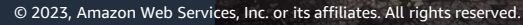

### **Generative AI is powered by foundation models**

Pretrained on vast amounts of unstructured data

Contain large number of parameters that make them capable of learning complex concepts

Can be applied in a wide range of contexts

Customize FMs using your data for domain specific tasks

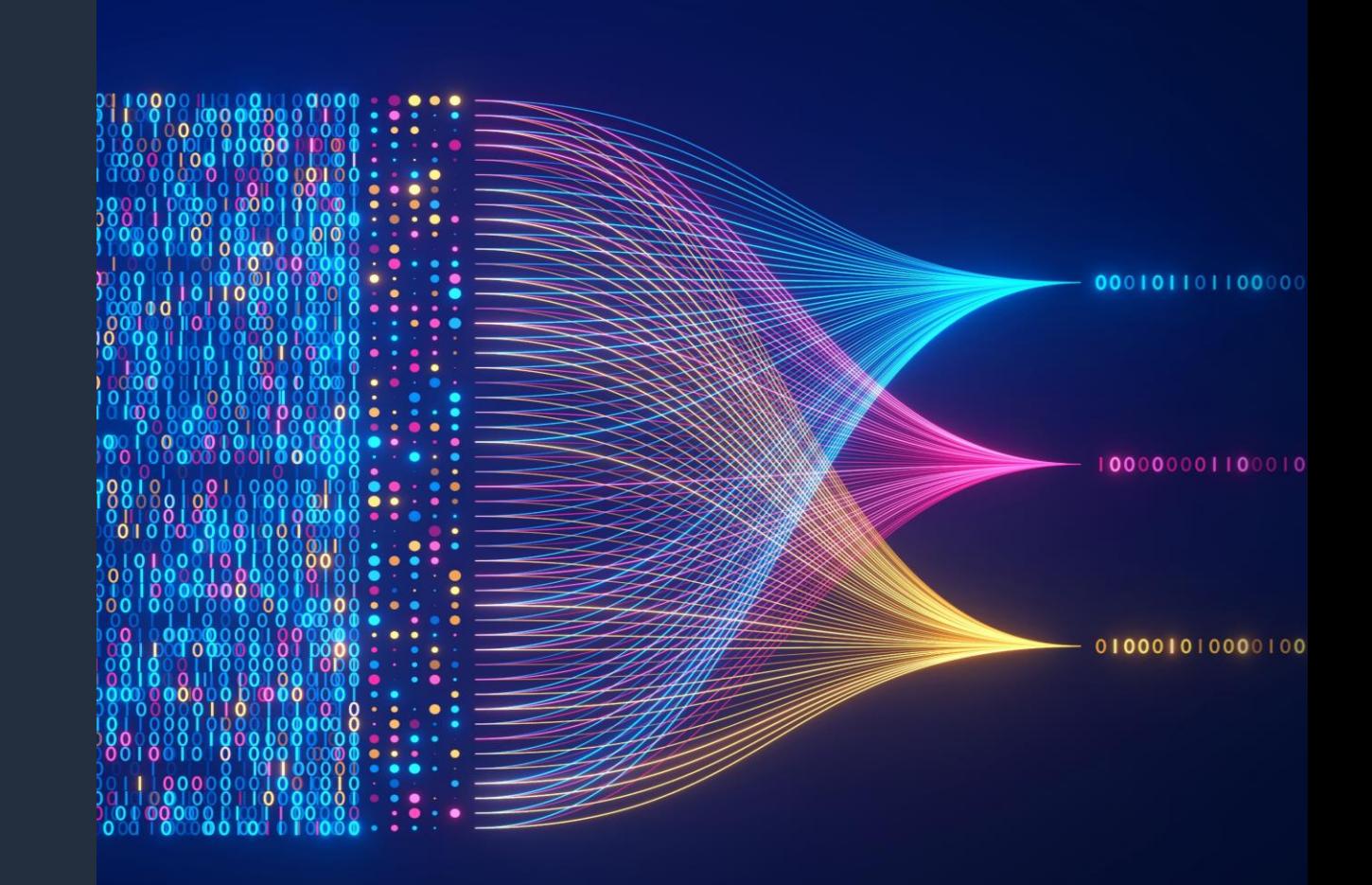

### **How foundation models differ from other ML models**

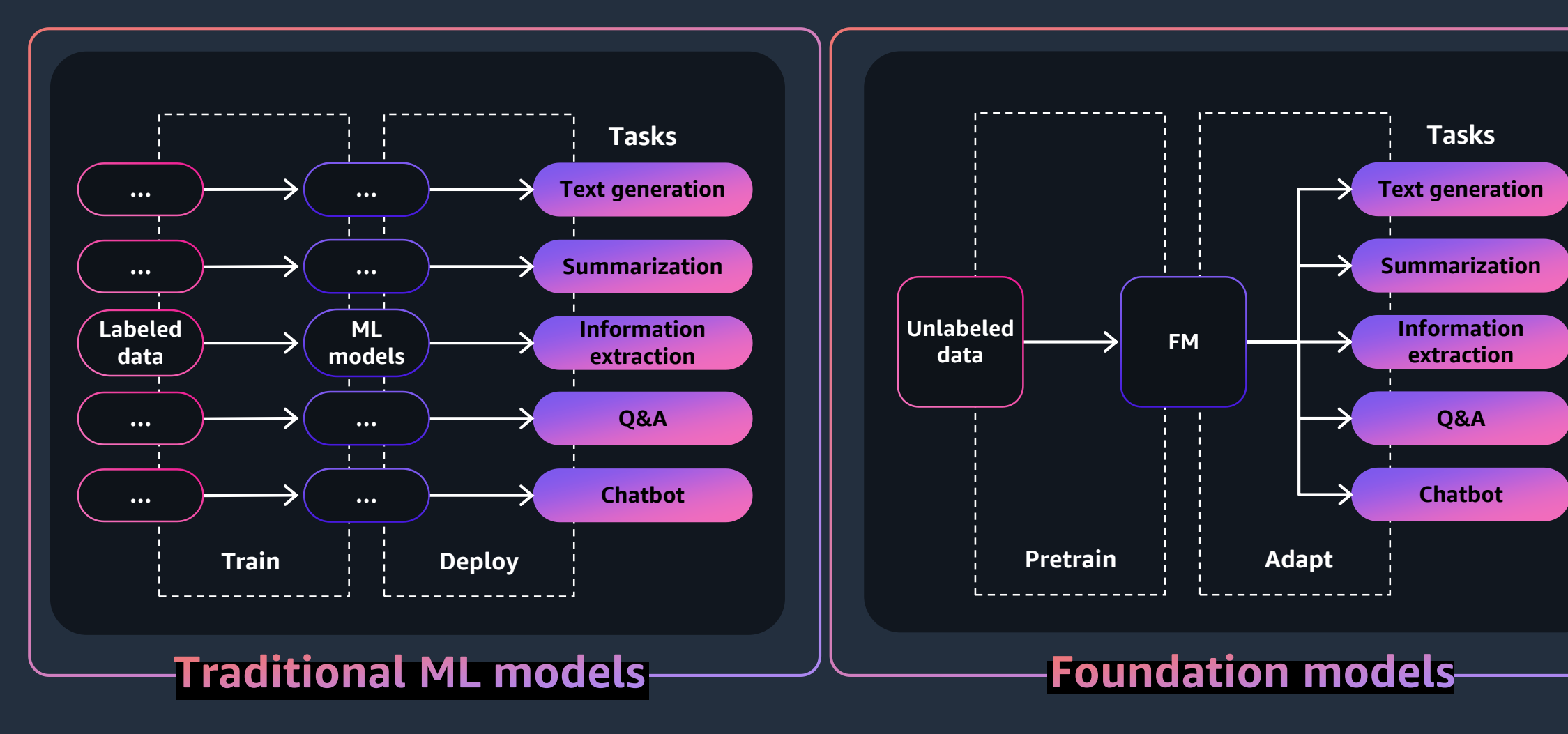

aws © 2023, Amazon Web Services, Inc. or its affiliates. All rights reserved.

#### **Generative AI can be used for a wide range of use cases** Generative AI can be used for a wide range of use cases

Chatbots & Virtual assistants

Agent Assist

Contact Center Analytics

Personalization

**Enhance customer experience** Conversational search

Content Localization

video generation

Text summarization

Code generation

**Boost employee productivity** Document processing

Content moderation

Text, image, Text, image, Text, image,

Maintenance assistance

Anomaly detection

**Improve business operations** Image generation for web pages

Video enhancement

Music creation

Image enhancement

Creating animations

**Creativity**

### **Building with generative AI on AWS**

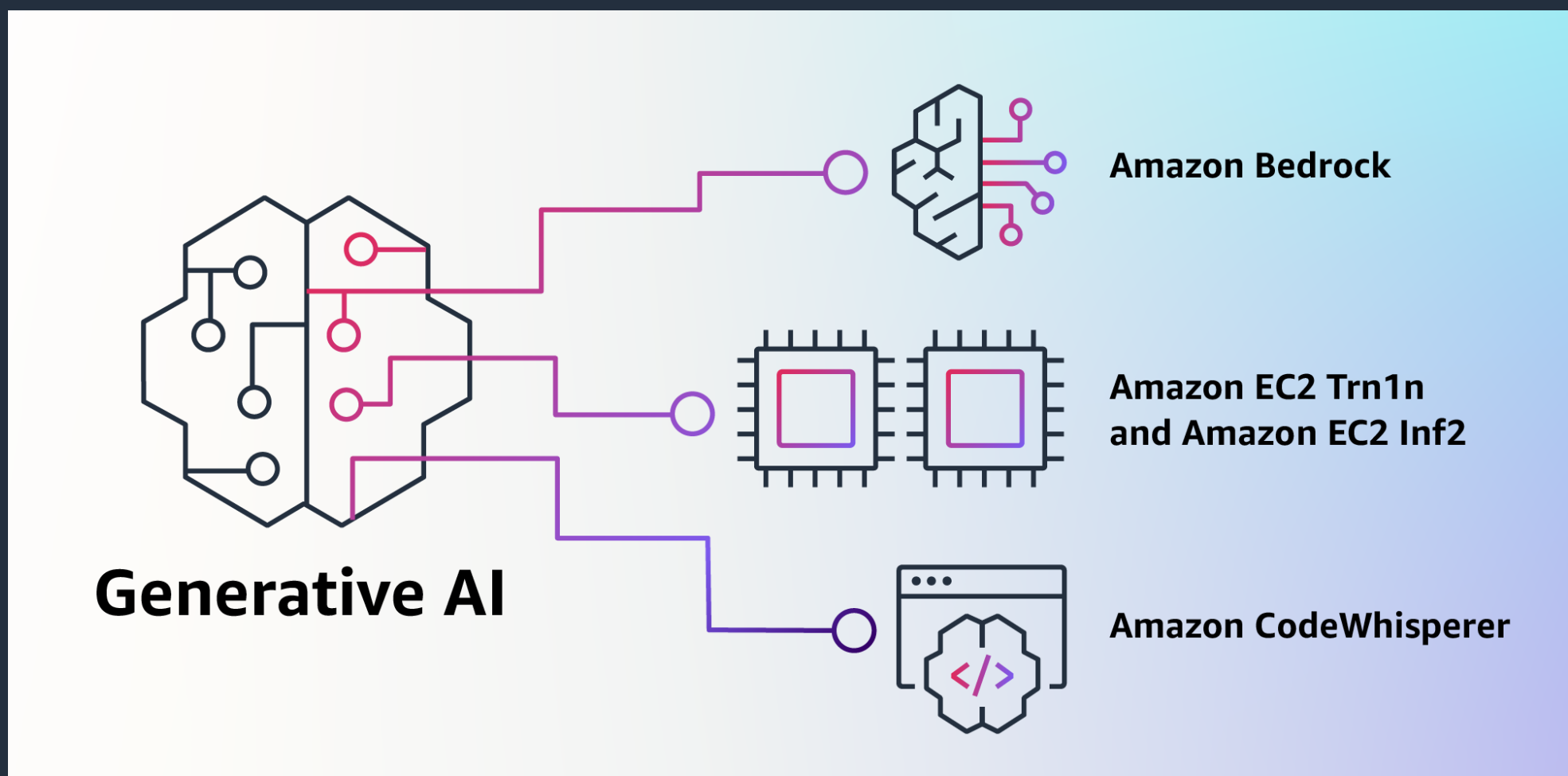

# **Vector Embeddings**

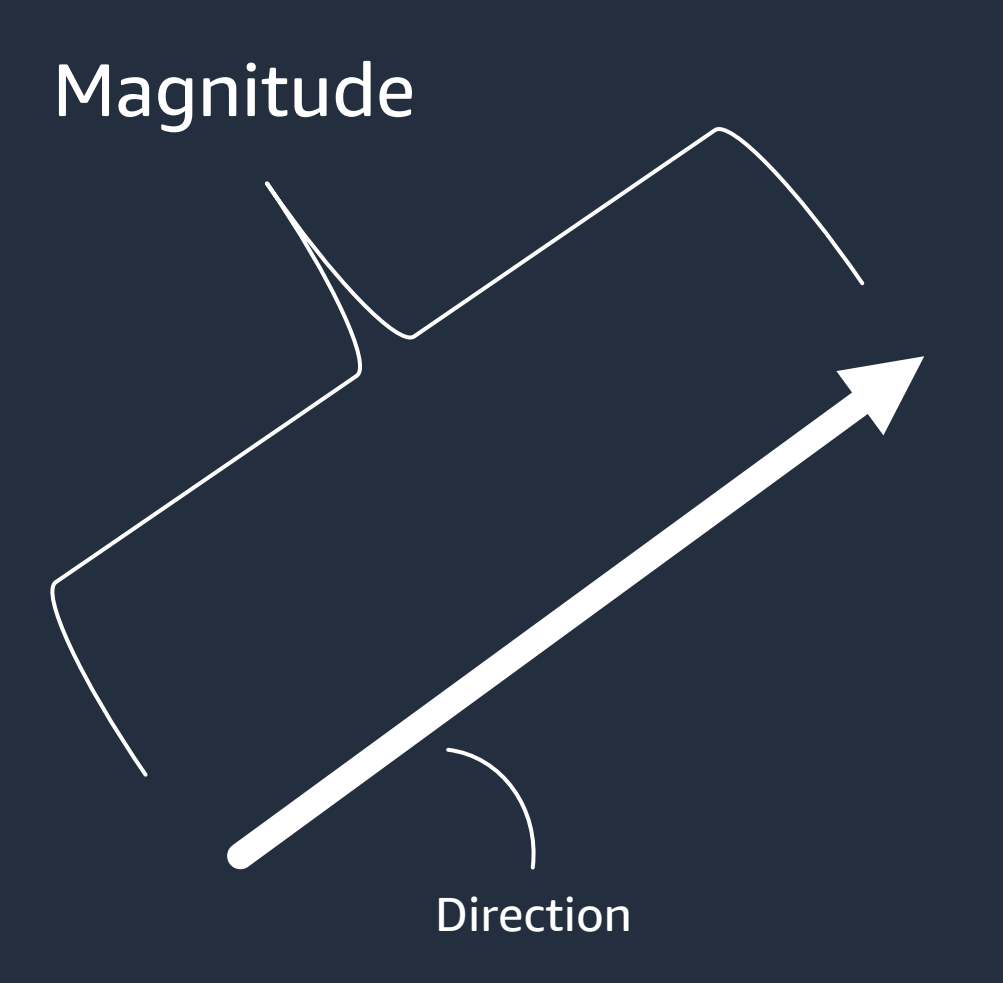

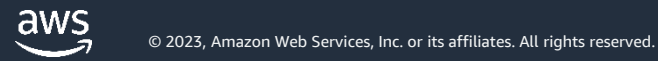

## **Notion of vectors in search**

A *vector* is a list of values describing some attributes of an item.

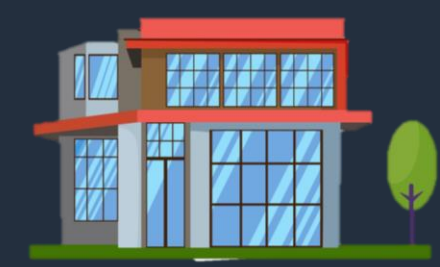

 $v_1$  = [5, 4, 854, \$1.1M]

1. How many bedrooms?

2. How many bathrooms?

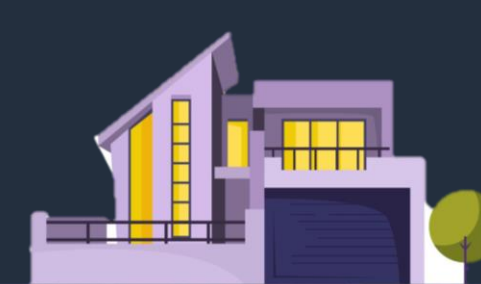

 $v<sub>2</sub> = [4, 3, 335, $530K]$ 

3. Size of the house in sqm?

4. Price of the house?

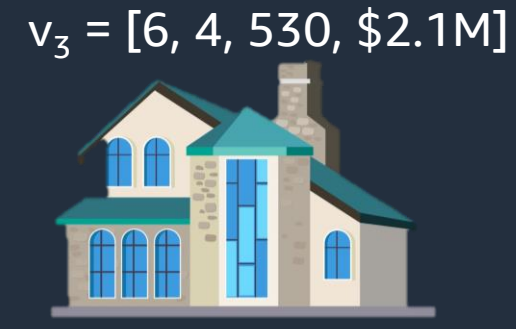

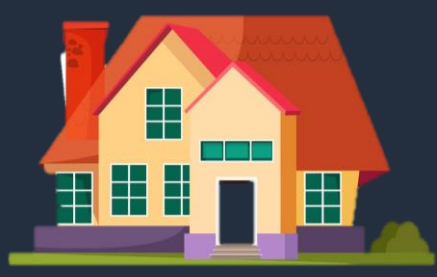

 $v_4 = [6, 4, 500, $2.5M]$ 

### **Similarity search using vectors**

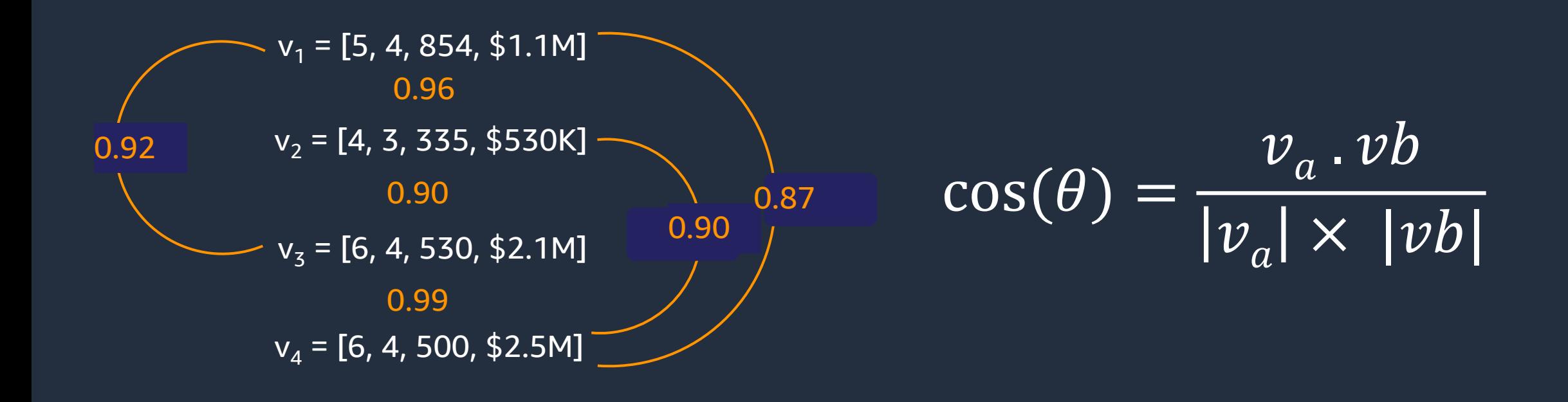

## **Notion of vectors in search**

A *vector* is a list of values describing some attributes of an item.

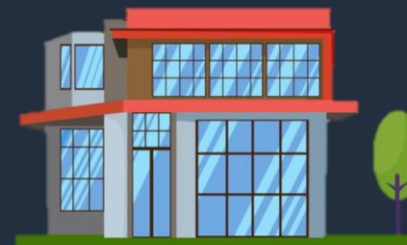

 $v_1$  = [5, 4, 854, \$1.1M]

- 1. How many bedrooms?
	- 2. How many bathrooms?

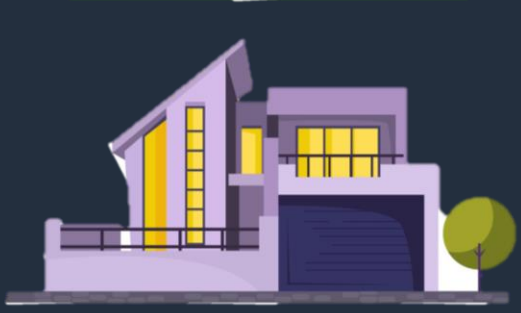

 $v_2$  = [4, 3, 335, \$530K]

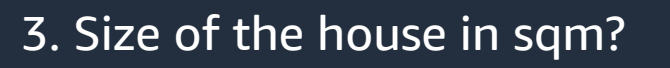

4. Price of the house?

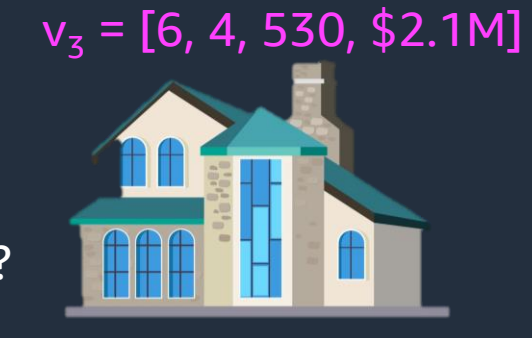

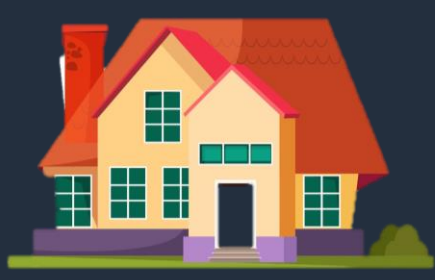

 $v_4 = [6, 4, 500, $2.5M]$ 

## **What is a vector embedding?**

- Numerical representation of words or sentences, used in Natural Language Processing (NLP) to facilitate efficient analysis and manipulation of text
- By converting text into vector embeddings, NLP models can easily perform tasks such as querying, classification, and applying machine learning algorithms on textual data
- Mathematical vector generated to be used in machine-learning tasks

### **What is a vector embedding?**

Embedding Model

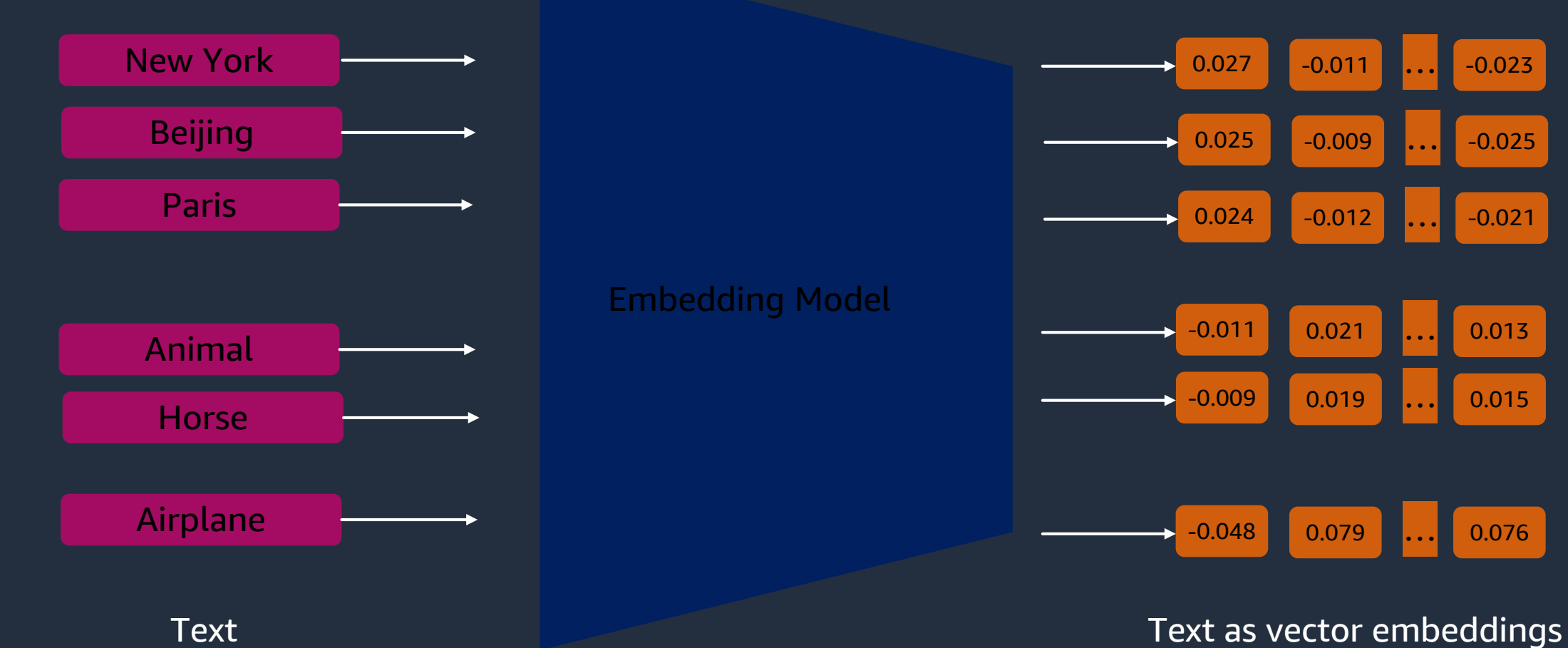

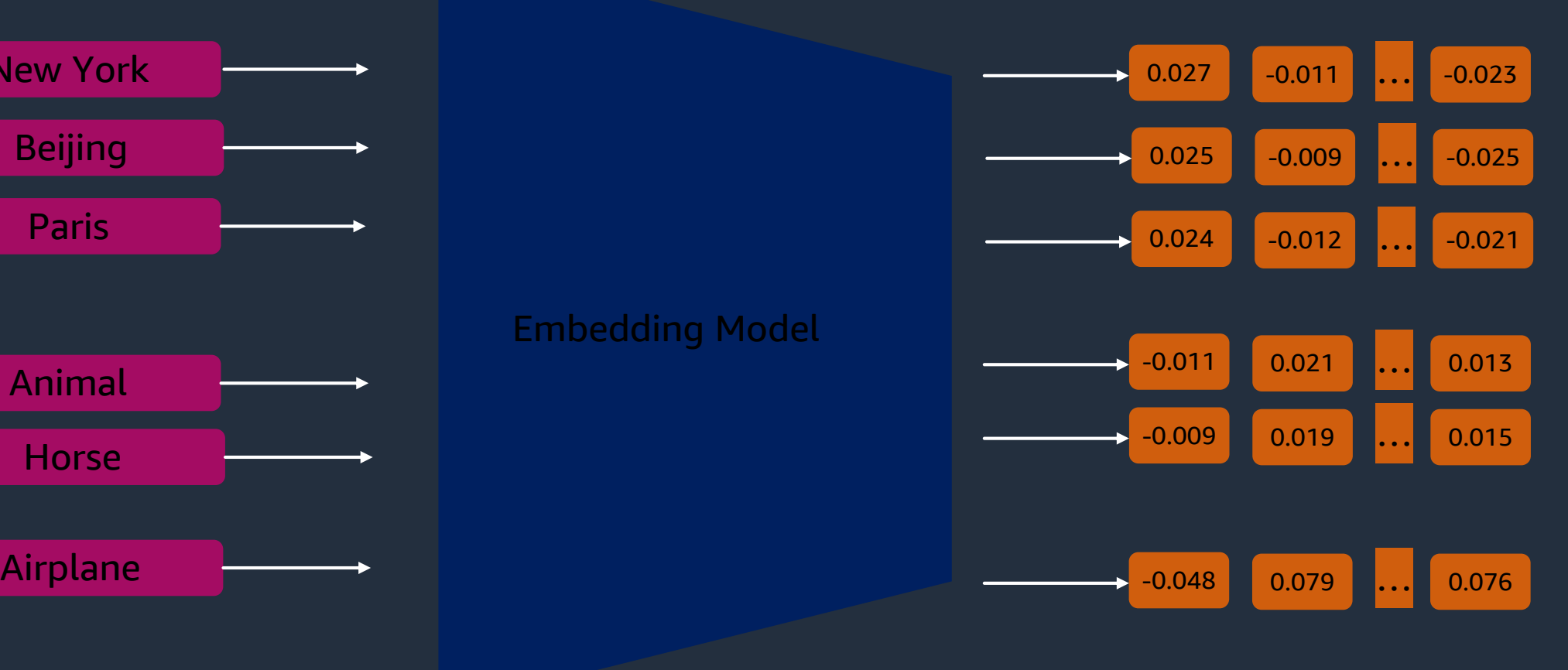

### **Image Embeddings**

Chicken, Wolf, Dog, and Cat

Banana, Apple (fruit) , Apple (corp)

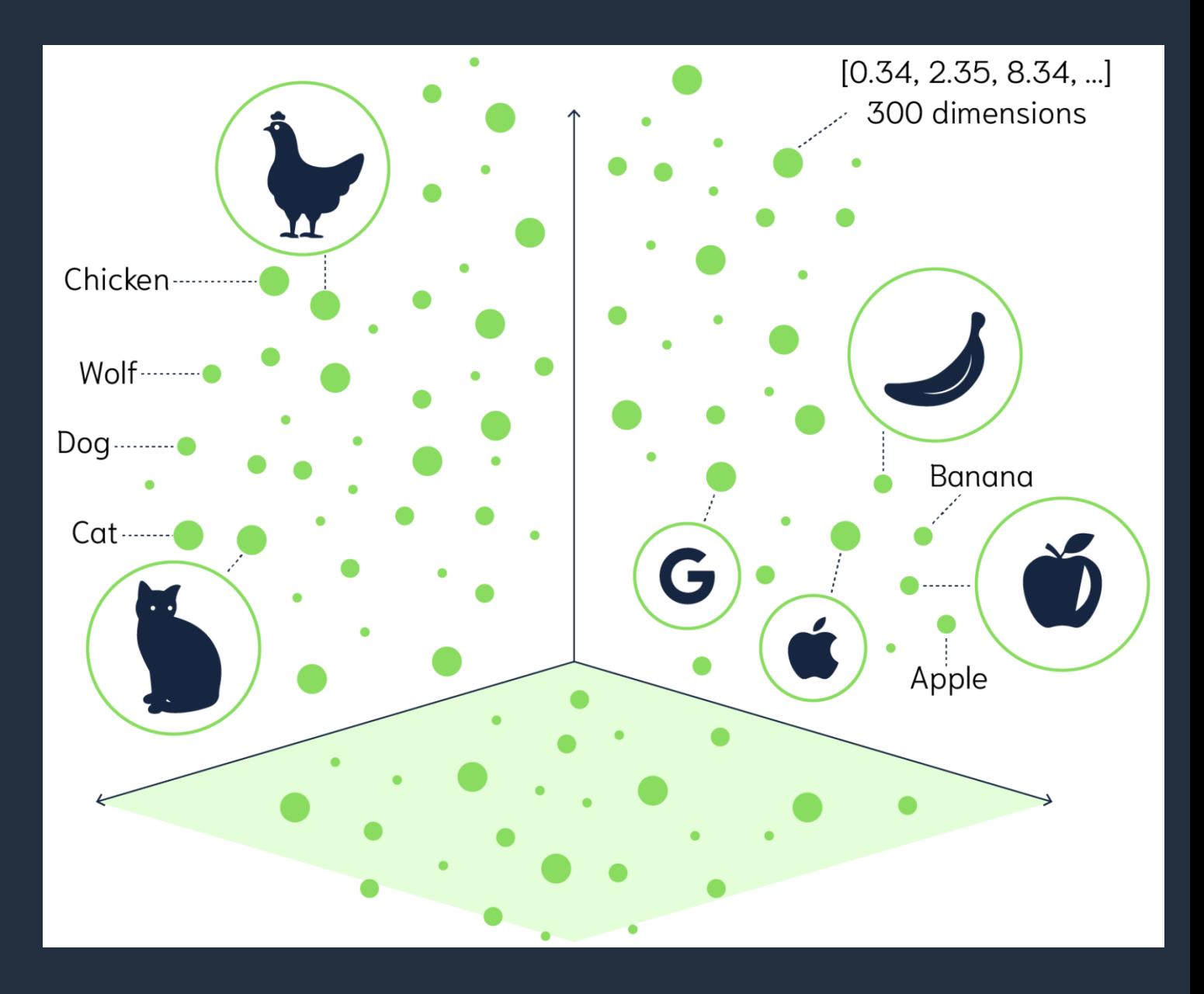

aws

## **Vector Database**

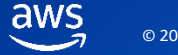

### **What is a Vector database?**

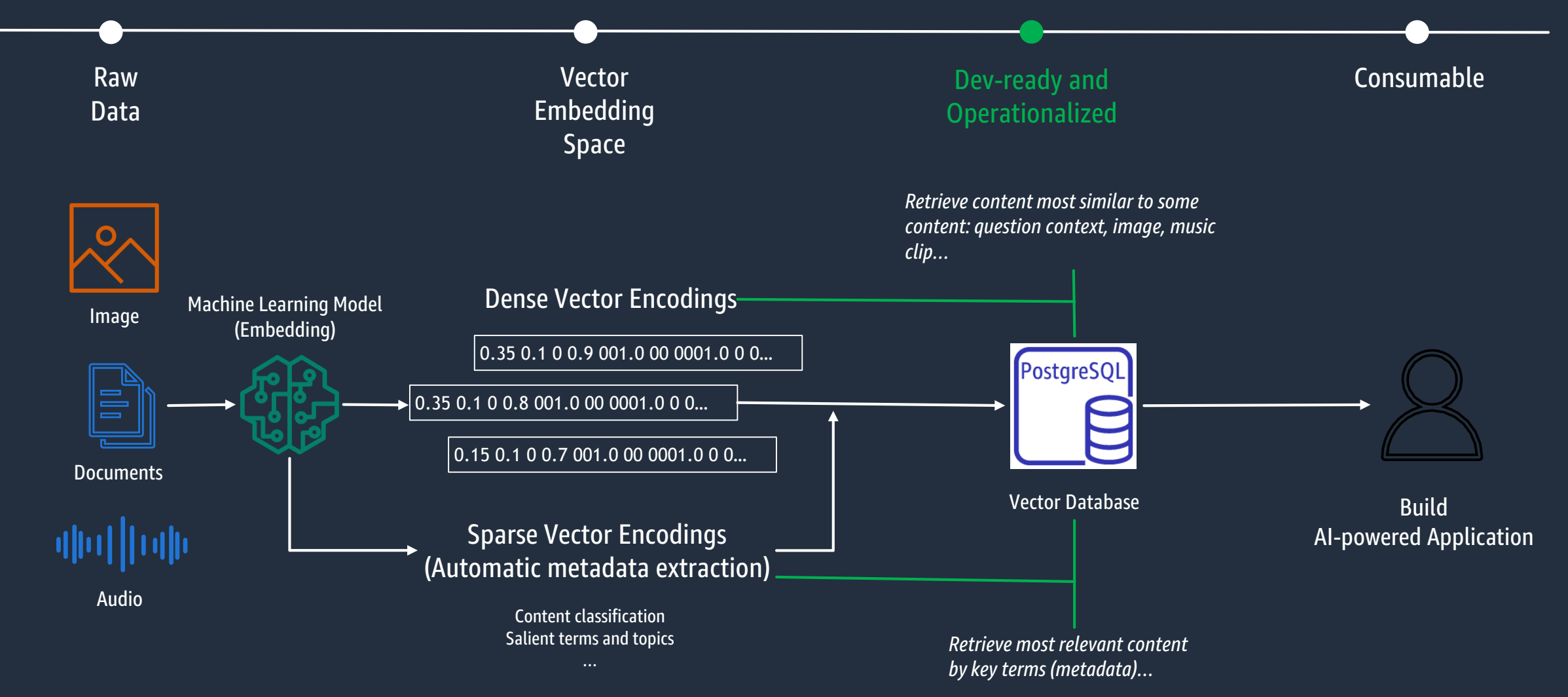

aws

### **Visual Search**

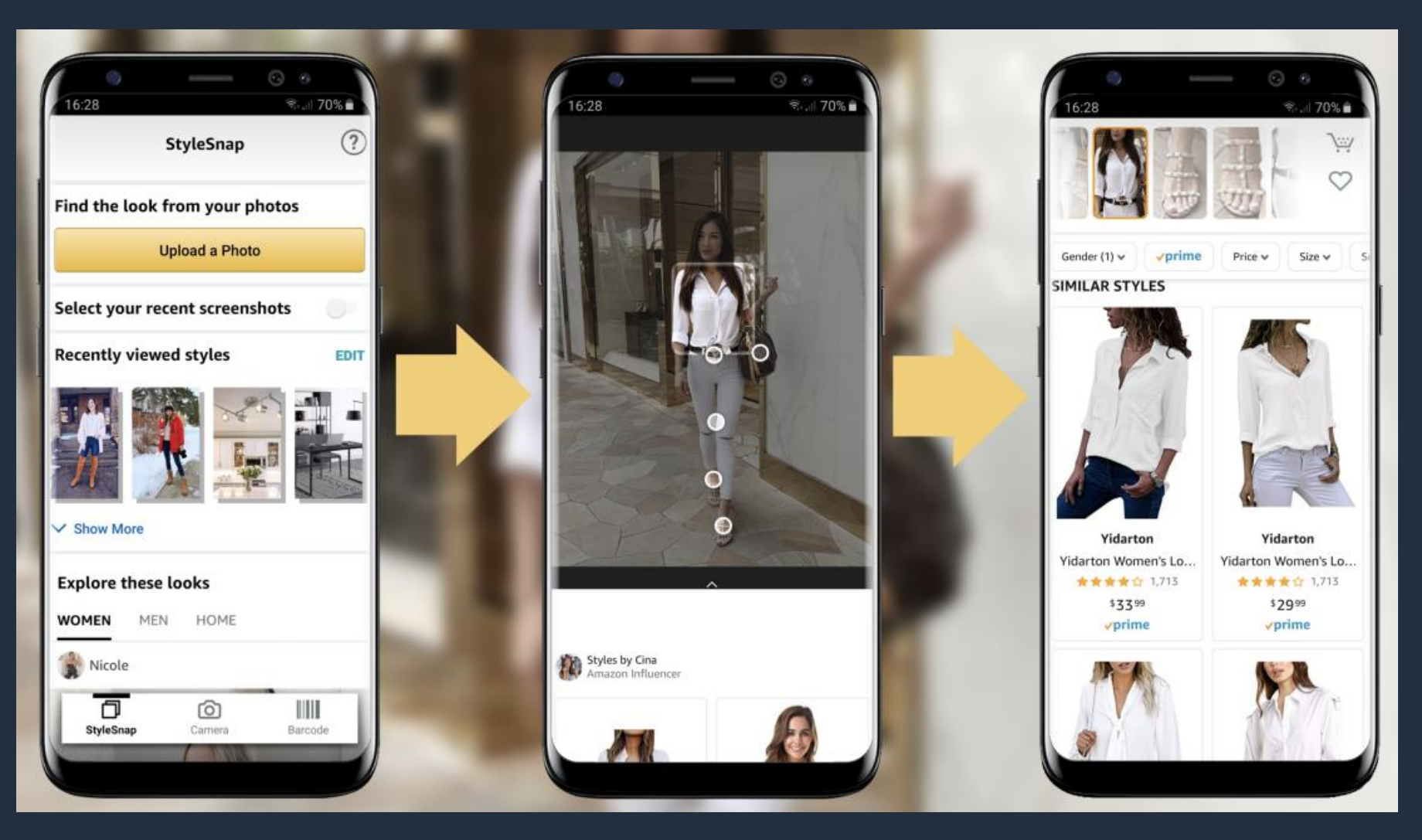

### **Retrieval Augmented Generation (RAG)**

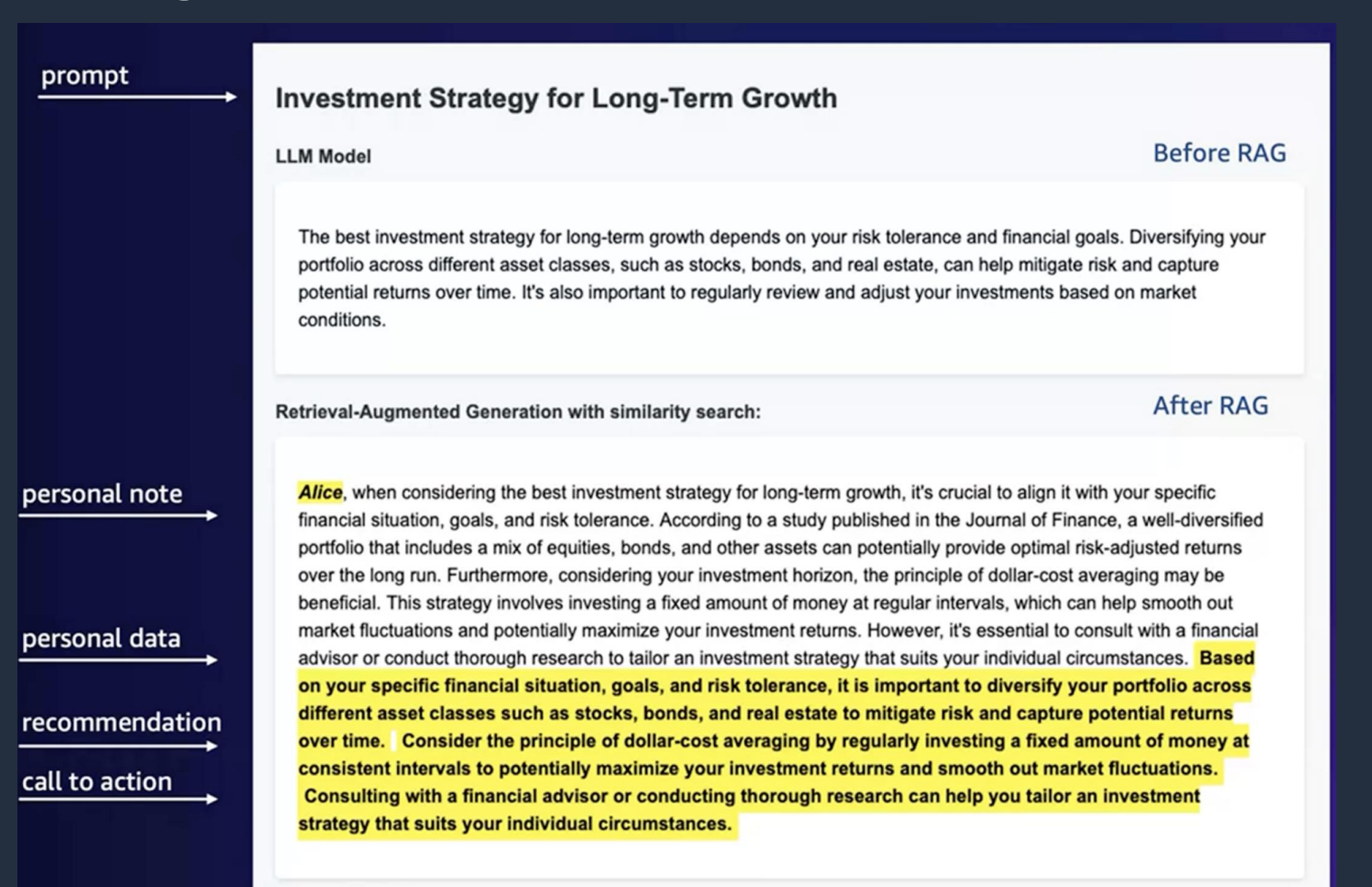

# **Using pgvector with RDS and Aurora PostgreSQL**

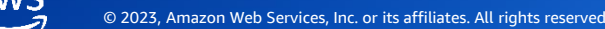

## **pgvector: An open-source library for vector search**

- An open-source extension for PostgreSQL to store/search vectors
- Provides IVF FLAT indexing for L2 distance, inner products, and cosine similarities
- Also provides HSNW indexing for vectors
- Developer focused: works with existing client libraries
- Currently available for Amazon RDS for PostgreSQL and Amazon Aurora PostgreSQL-Compatible edition

CREATE EXTENSION vector;

```
SELECT typname FROM pg_type WHERE
typname = 'vector';
```
typname -------- vector

© 2023, Amazon Web Services, Inc. or its affiliates. All rights reserved.

### **Why use PostgreSQL for vector searches?**

- ➢ Open source
- ➢ Integrated solution: keep your relational data and vector data in one place
- ➢ Enterprise-level robustness and operations
- ➢ Full-featured SQL
- ➢ Scalability and performance
- Existing client libraries work without modification
- ➢ Both PostgreSQL-native data types have current limitations for modern AI/ML workloads
	- ➢ ARRAY does not support indexing for "nearest-neighbor" queries
	- $\triangleright$  cube limited to 100 dimensions

## **pgvector example: Querying nearest neighbor**

- Supports exact and approximate nearest neighbor (ANN) search
	- L2 distance <->
	- Inner product <#>
	- Cosine distance <=>

```
CREATE TABLE test_embeddings(product id bigint, embeddings vector(3) );
INSERT INTO test embeddings VALUES
```

```
SELECT product_id, embeddings, embeddings <-> '[3,1,2]' AS distance
FROM test_embeddings ORDER BY embeddings <-> '[3,1,2]' limit 2;
```
product id  $|$  embeddings  $|$  distance ------------+------------+------------------- 1 | [1,2,3] | 2.449489742783178 2 |  $[2,3,4]$  | 3 (2 rows)

## **Indexing for vectors**

- By default, pgvector performs exact nearest neighbor search, which provides perfect recall.
- You can add an index to use approximate nearest neighbor search, which trades some recall for speed. Unlike typical indexes, you will see different results for queries after adding an approximate index.
- Supported index types are:
	- **[IVFFlat](https://github.com/pgvector/pgvector#ivfflat)** Inverted File Flat
	- [HNSW](https://github.com/pgvector/pgvector#hnsw) Hierarchical Navigable Small World added in 0.5.0

## **Workshop - Generative AI Use Cases with Aurora PostgreSQL and pgvector**

#### **Workshop outline**

1: Prerequisites - Attending an AWS event

2: Product Recommendations

3: Document QnA Chatbot using RAG

4: Similarity Search & Sentiment Analysis

5: Cleanup

#### **Vector Database Overview**

Simply store, search, index, and query ML embeddings

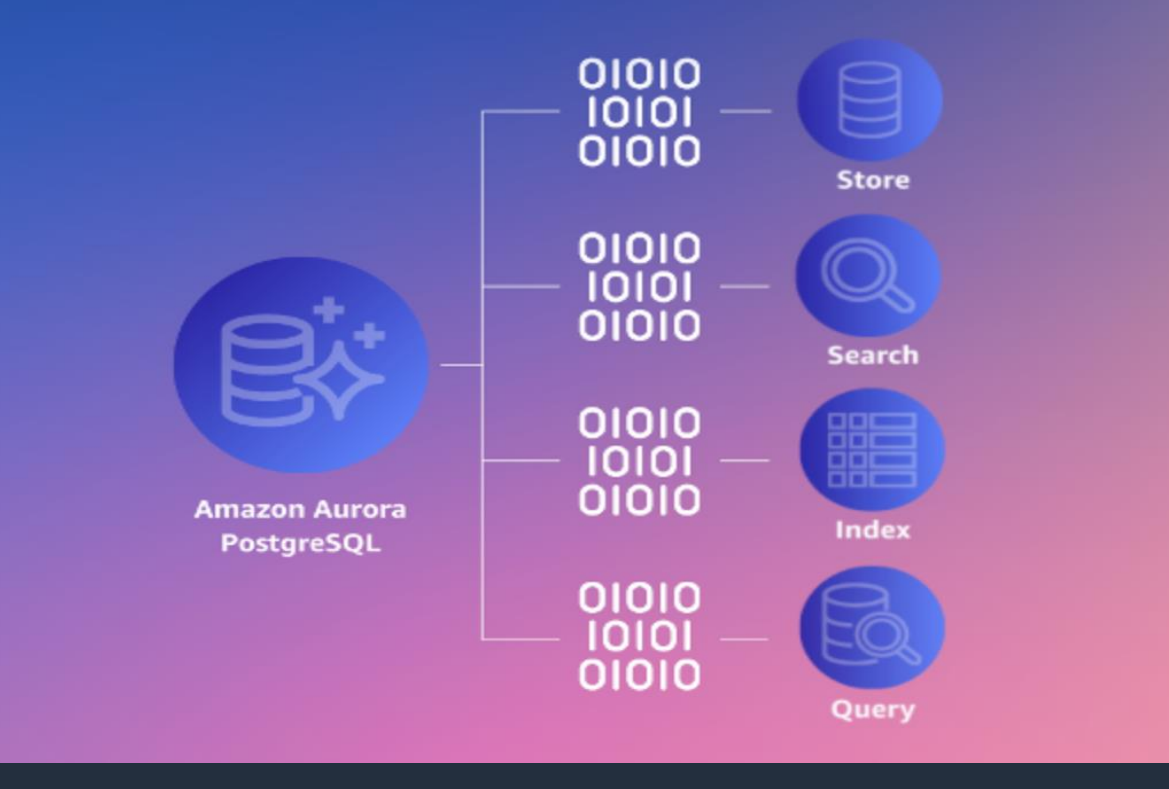

### **Step 1: Sign in via your preferred method**

#### <https://catalog.workshops.aws/join>

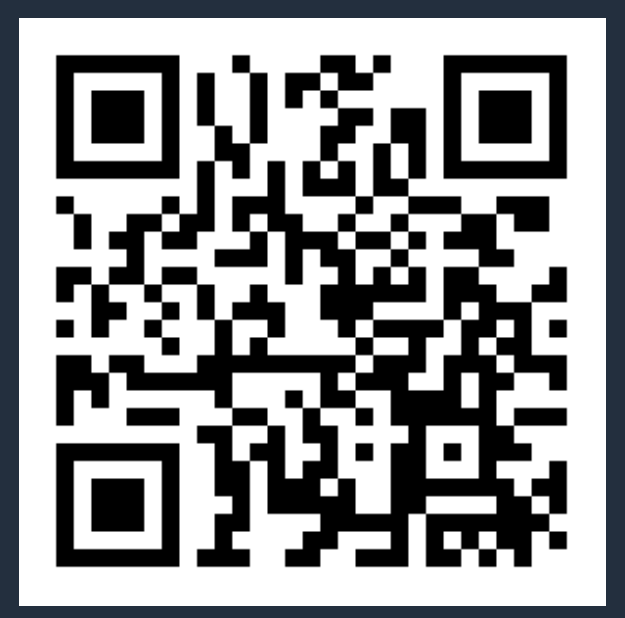

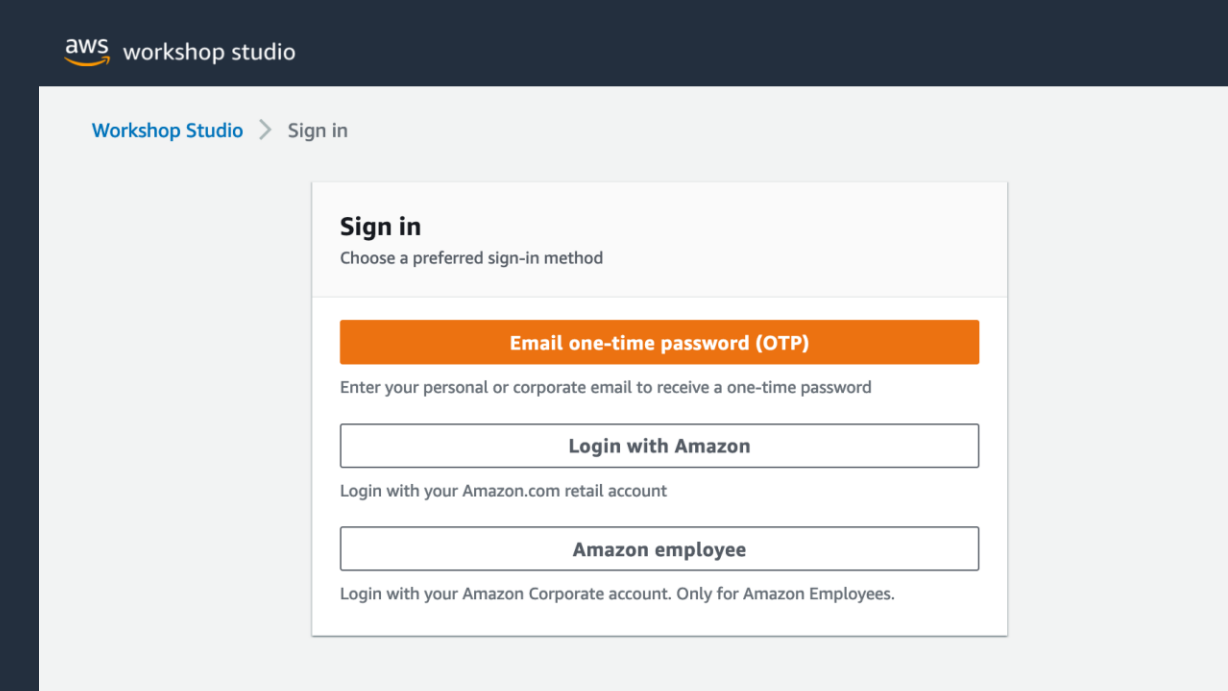

aws

#### **Step 2: Enter event access code**

#### Enter 12-digit event access code: d8f3-03a520-5c

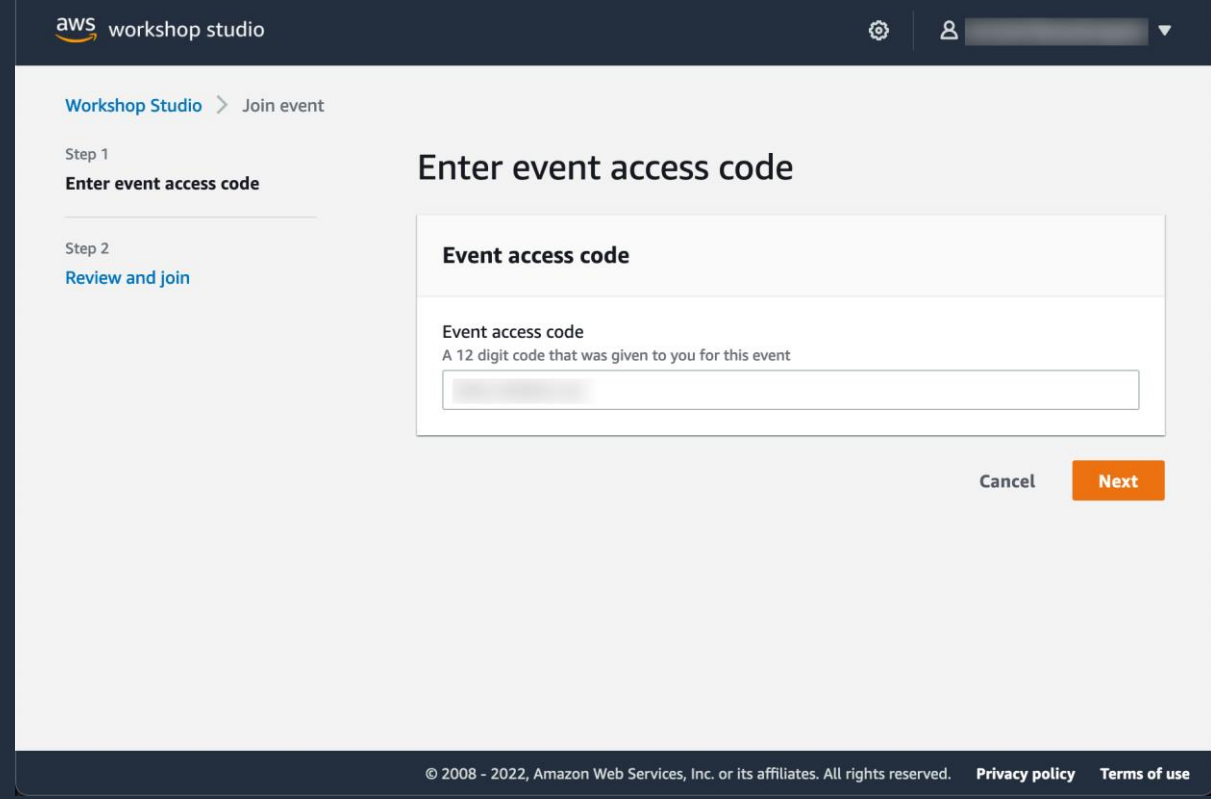

aws

#### **Step 3: Review terms and join event**

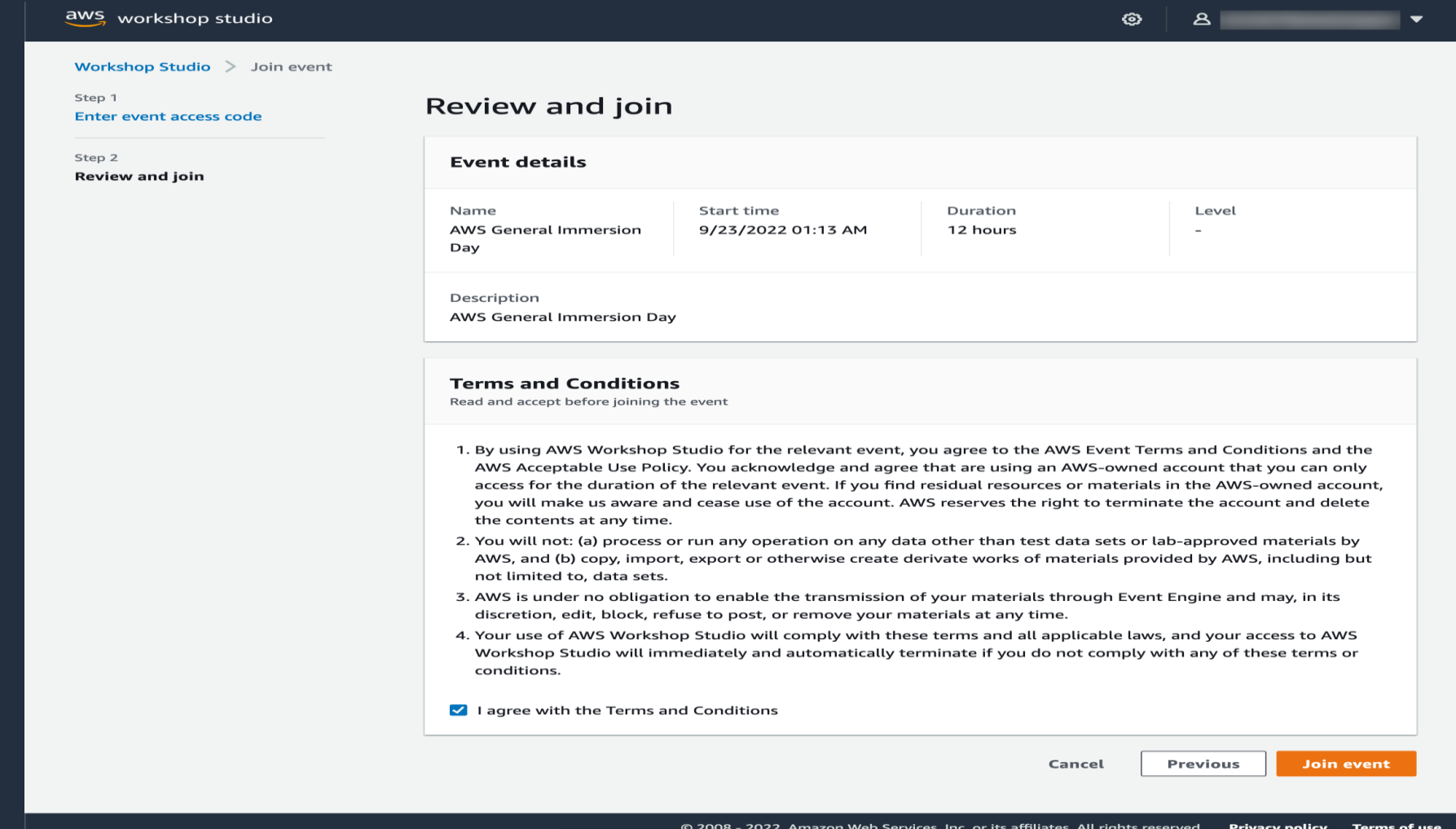

 $\overline{\mathsf{aws}}$ 

#### **Step 4: Access AWS account**

#### Access the AWS Management Console, or generate AWS CLI credentials as needed

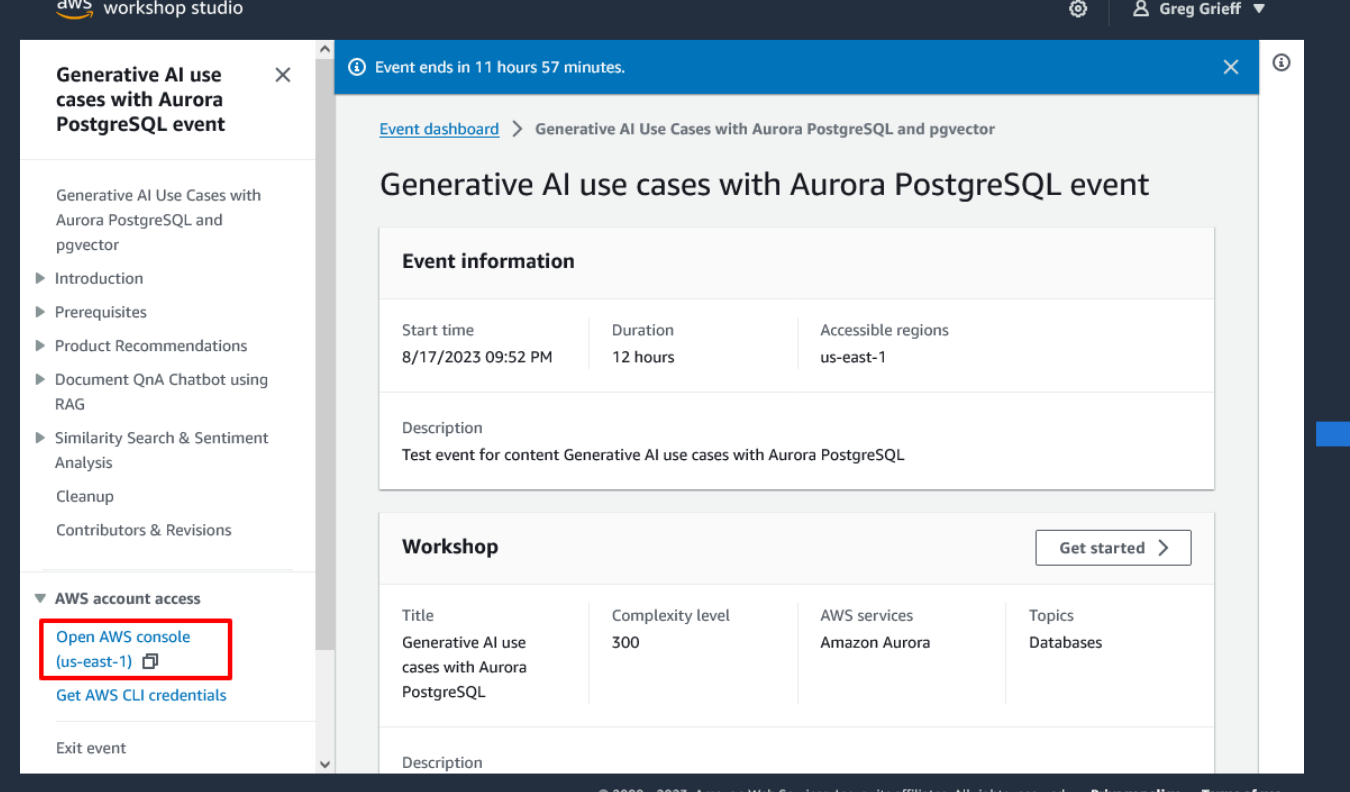

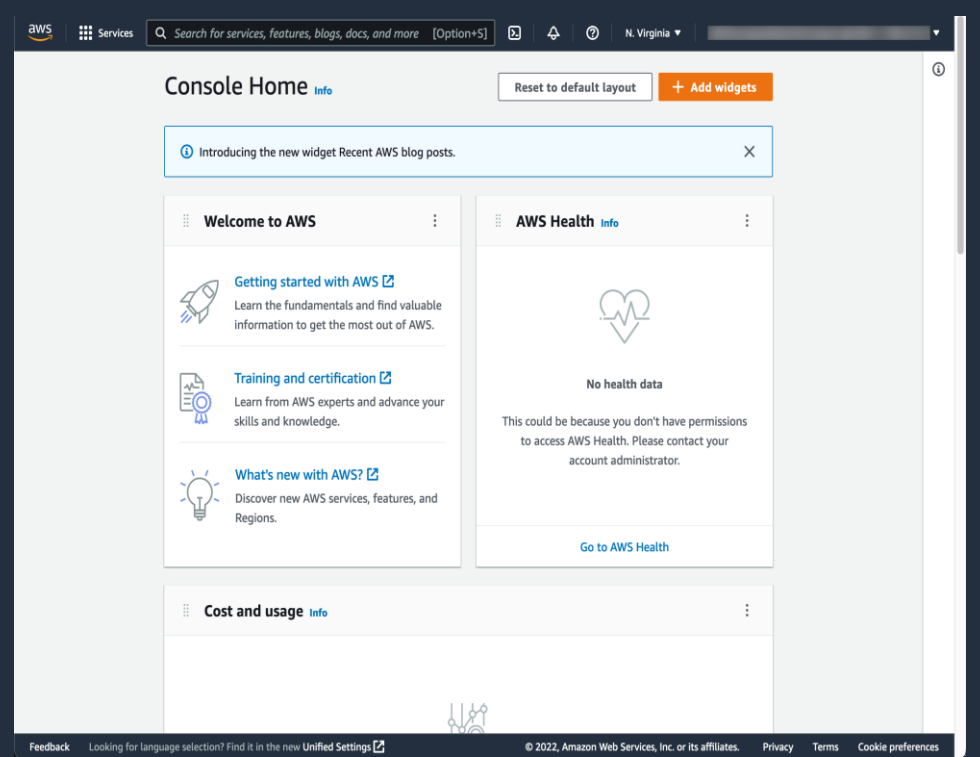

#### **Workshop Office Hours : 28th Sept & 29 Sept**

- Objective : Ask questions and clarify your doubts
- Meeting Date & Time : 28<sup>th</sup> Sept 12PM 1PM
	- Join the Meeting :<https://chime.aws/5150551774>
- Meeting Date & Time : 29<sup>th</sup> Sept 11AM 12PM
	- Join the Meeting :<https://chime.aws/8395367338>

## **Additional Resources**

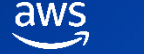

#### **Resources**

- [Amazon Bedrock](https://aws.amazon.com/bedrock/)
- [Build with Generative AI on AWS](https://aws.highspot.com/items/644c18e6a4feed6d117839ea)
- [Building AI-powered search in PostgreSQL using Amazon SageMaker and](https://aws.amazon.com/blogs/database/building-ai-powered-search-in-postgresql-using-amazon-sagemaker-and-pgvector/)  pgvector
- [Leverage pgvector and Amazon Aurora PostgreSQL for Natural Language](https://aws.amazon.com/blogs/database/leverage-pgvector-and-amazon-aurora-postgresql-for-natural-language-processing-chatbots-and-sentiment-analysis/)  Processing, Chatbots and Sentiment Analysis